# Visualizing Fractals Using 3D Printing Ted Spiro Divye Bhagwani Harsha Podapati Supervisor: Dr. Olga Lukina University of Illinois at Chicago

## Mathematical Computing Laboratory

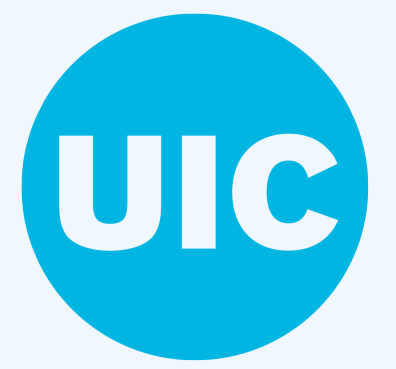

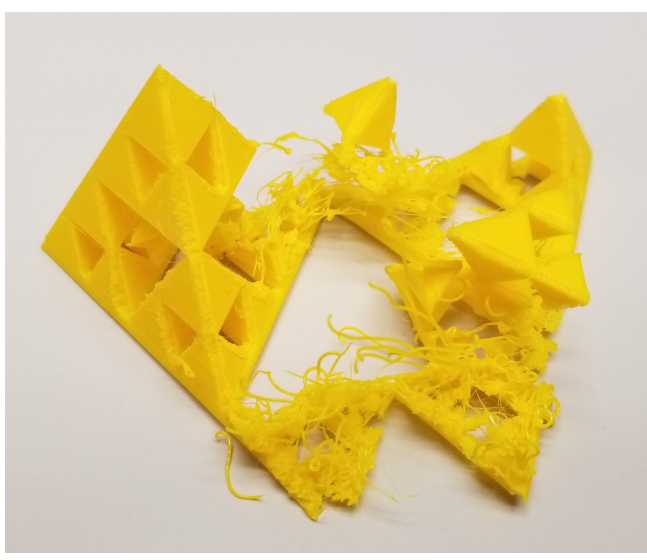

#### Summary

The goal of this research project was to create 3D models of various self-similar fractals to better understand their mathematical properties by having a physical model to manipulate and analyze. We did this by researching how the fractals are created, and then creating a program to render a model of the design. After a digital model was created, we exported the rendering to the 3D modeling software for the printer to convert the model into a 3D printing blueprint. Then we would print the model and hone the settings until we ended up with a perfect print.

#### Equipment & Software

- I Ultimaker 2 3D Printer with PLA(Polylactic Acid) Filament
- I Ultimaker Cura (3D Printing Software)
- $\rightarrow$  OpenSCAD
- $\rightarrow$  Wolfram Mathematica

#### What is a Fractal

Fractals are patterns or objects that are self-similar across different scales. They are created by repeating a process infinitely many times.

Since the main objective of this project is 3D printing fractal objects, we printed various well-known fractals, as well as less common types. We also managed to print some 2 dimensional fractal objects by giving them a very small height.

#### How To Create Fractals

Fractals are created by *recursion*. A recursion is a procedure which invokes itself.

Substitution: This method is a form of recursion, where part of the object is removed or replaced according to a *substitution rule*. For example, in the second picture a cube is divided into 27 cubes, then the middle 7 cubes are removed. The same substitution rule is then applied to each of the remaining cubes recursively.

When we do this, we are left with 20 cubes. Repeating this procedure *n* times, we have:

Iteration: This method involves fractals constructed by the union of several copies of themselves. Each copy is transformed by a function. The method is also referred to as the Iterated Function System.

#### List of Printed Objects

- $\triangleright$  Sierpinski Triangle and Sierpinski Pyramid (1<sup>st</sup> picture)
- $\blacktriangleright$  Menger Carpet and Menger Sponge (2<sup>nd</sup> picture)
- $\blacktriangleright$  Fractal Trees (3<sup>rd</sup> picture)
- $\triangleright$  Dodecahedron Fractal (4<sup>th</sup> picture)
- $\blacktriangleright$  Cube Fractal (5<sup>th</sup> picture)
- $\blacktriangleright$  Koch Snowflake

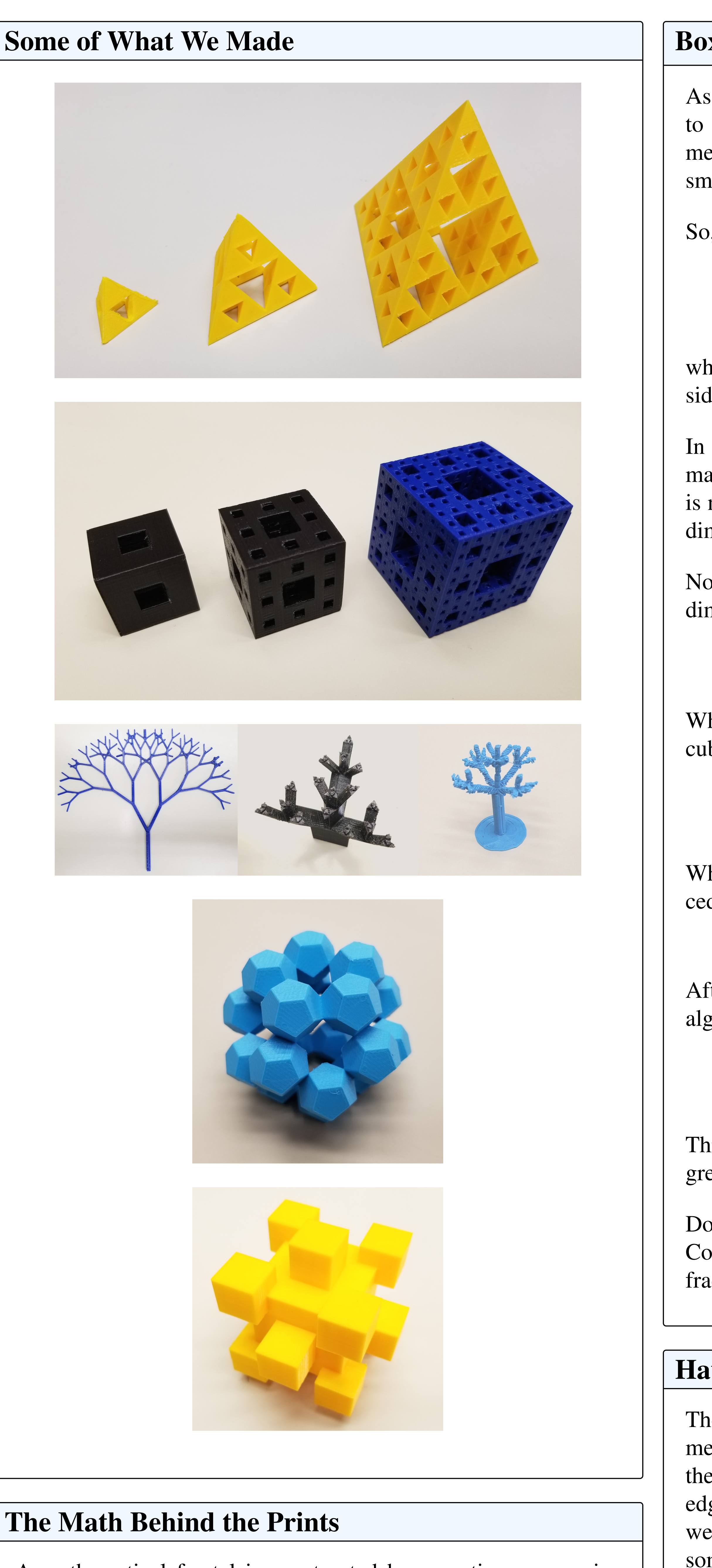

A mathematical fractal is constructed by repeating a recursive procedure infinitely many times. Such fractals often have fractional dimension.

For example, the set  $K = \{0\} \cup \{1, \frac{1}{2}\}$ 2  $,\frac{1}{3}$ 3 ,··· } has box dimension 1/2 and Hausdorff dimension 0 (Example 1.8 in the book by Bishop and Peres).

### **Challenges**

Although it is physically impossible to print a fractal constructed by an infinite number of iterations, it is worth exploring the mathematical concept of fractional dimension.

#### Box Counting Dimension

As the name suggests, we can count how many boxes it takes to cover the object in order to calculate its dimension. The dimension is calculated by zooming in (that is, making the boxes smaller) and re-computing the number of boxes.

So, we get the following equation for the box dimension:

$$
Box(S) = \lim_{\delta \to 0} \inf \frac{\log(N_{\delta}(S))}{\log(\frac{1}{\delta})} = \lim_{\delta \to 0} \sup \frac{\log(N_{\delta}(S))}{\log(\frac{1}{\delta})}
$$

where *S* is the given set or fractal design,  $\delta$  is the length of the sides of the boxes, and  $N_{\delta}$  is the number of boxes.

In general, the values of liminf and lim sup in the formula above may be non-equal. In that case, the box dimension of the fractal is not defined, but we can still talk about the lower box counting dimension, and the upper box counting dimension of *S*.

Now that we have the formula, let's compute the box counting dimension for the Menger Sponge. Let

$$
\frac{1}{3^n} \le \delta \le \frac{1}{3^{n-1}}.
$$

When we create the Menger Sponge by substitution, we divide a cube into 27 smaller cubes and remove the middle 7 cubes.

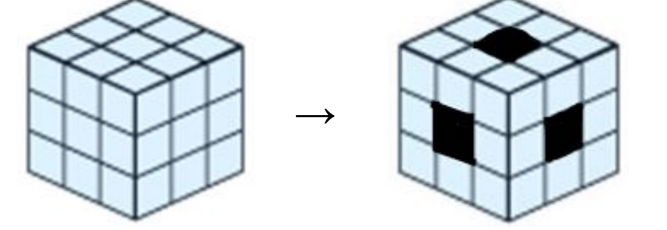

$$
20^{n-1} \le N_{\delta}(S) \le 20^n
$$

After plugging these into the equation and doing some tedious algebra, we find the following:

$$
Box(S) = \frac{\log 20}{\log 3} \approx 2.72683
$$

This means that the dimension of the fractal is less than 3 but greater than 2 when iterations tend towards infinity!

Doing this same process for the Sierpinski Pyramid yields a Box Counting Dimension of 2. This means that, mathematically, the fractal has no volume!

#### Hausdorff Dimension

The Hausdorff dimension is very similar to the box counting dimension. However, there is one key difference: when computing the Hausdorff dimension, we cover the fractal *S* by boxes with edges of length *at most* δ. When computing the Box Dimension, we cover *S* by boxes with edges of length *precisely* δ. So for some sets, the Hausdorff and the box counting dimensions are not equal.

One of the biggest challenges we overcame was finding the best software to model these designs. We needed a software that could both do the operations we required as well as generate 3D renderings. Our research first started on Wolfram Mathematica. But, due to the limited nature of the Online version, we shifted to using OpenSCAD. This change put us away from using higher level functions, but gave us more customizability to our programs.

Another challenge of this project was to make models that didn't turn out like this...

This required us to understand all the mechanics of 3D printing. We learned that different filament colors printed differently: darker colors were more oily than lighter colors. Learning what the settings should be for each print and filament was crucial to get the successful prints that we made.

Lastly, we learned that many fractals cannot be successfully 3D printed due to physical constraints. The first being that fractals are objects that have processes that have taken place an infinite amount of times. Since we can never reach infinity, we can never have a fully realized fractal. Also, many fractal objects were too complex to render due to computational limitations.

Because of this, there were many fractals that we created that were not able to be physically realized.

#### Outcome

Even through our challenges, we had a very successful semester, creating numerous fractal objects using our 3D printer. We also learned a lot about creating fractals and about their many interesting mathematical properties.

Lastly, we would like to thank Dr. Olga Lukina for her guidance and teaching throughout the semester. Without her knowledge and help, this project would not have been a success.

#### References

- Christopher J. Bishop and Yuval Peres. *Fractals in Probability and Analysis*. Cambridge Studies in Advanced Mathematics. Cambridge University Press, 2016. DOI: [10 . 1017 /](https://doi.org/10.1017/9781316460238) [9781316460238](https://doi.org/10.1017/9781316460238).
- David Mumford, Caroline Series, and David Wright. *Indra's Pearls: The Vision of Felix Klein*. Cambridge University Press, 2002. DOI: [10.1017/CBO9781107050051](https://doi.org/10.1017/CBO9781107050051).
- Wikibooks. *OpenSCAD User Manual/The OpenSCAD Language — Wikibooks, The Free Textbook Project*. [Online; accessed 21-November-2018]. 2017. URL: [https : / / en .](https://en.wikibooks.org/w/index.php?title=OpenSCAD_User_Manual/The_OpenSCAD_Language&oldid=3289314) [wikibooks . org / w / index . php ? title = OpenSCAD \\_ User \\_](https://en.wikibooks.org/w/index.php?title=OpenSCAD_User_Manual/The_OpenSCAD_Language&oldid=3289314) [Manual/The\\_OpenSCAD\\_Language&oldid=3289314](https://en.wikibooks.org/w/index.php?title=OpenSCAD_User_Manual/The_OpenSCAD_Language&oldid=3289314).

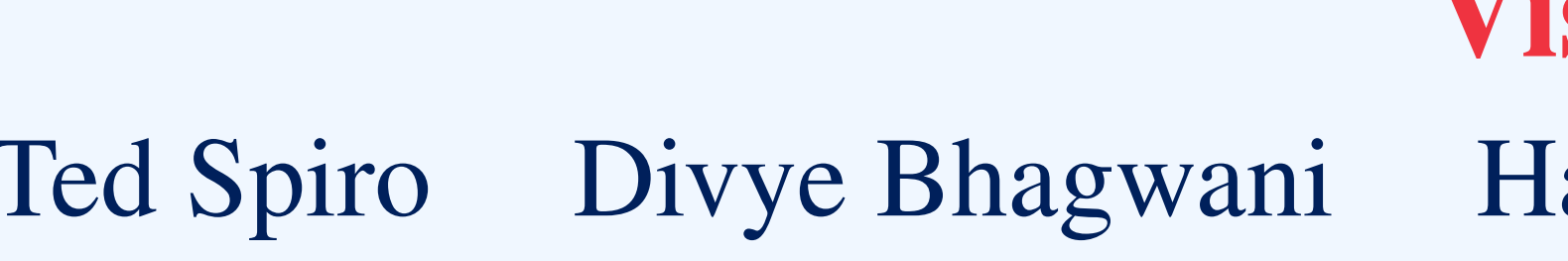